# **A Closer Look**

Product Education at a glance

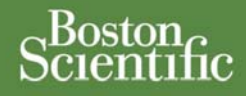

## **Programming an ICD or CRT-D When Atrial Information is Not Used**

#### **SUMMARY**

Boston Scientific dual-chamber ICDs and multi-chamber CRT-Ds will respond to atrial sensing regardless of whether an atrial lead is implanted. Therefore, if an atrial lead is not going to be implanted or information from an attached atrial lead is not going to be used, certain device parameters should be re-programmed.

#### **Products Referenced**  All Boston Scientific ICDs and CRT-Ds

Products referenced herein may not be approved in all geographies. For comprehensive information on device operation and indications for use, reference the appropriate product labeling.

**CRT-D:** Cardiac Resynchronization Therapy Defibrillator **ICD:** Implantable Cardioverter Defibrillator

#### **Contact Information**

**United States**  [www.bostonscientific.com](http://www.bostonscientific.com/) **Technical Services – U.S. LATITUDE Clinician Support – U.S.**  1.800.CARDIAC (227.3422) +1.651.582.4000 [tech.services@bsci.com](mailto:tech.services@bsci.com) [latitude@bsci.com](mailto:latitude@bsci.com) **Patient Services**  1.866.484.3268

#### **International**

www.bostonscientific-international.com **Technical Services – Europe**  +32 2 416 7222 [eurtechservice@bsci.com](mailto:eurtechservice@bsci.com) **International LATITUDE Customer Support**  www.latitude.bostonscientificinternational.com [latitude.international@bsci.com](mailto:latitude.international@bsci.com)

Copyright © 2010 by Boston Scientific Corporation or its affiliates. .<br>All rights reserved.

### Atrial therapy can be a valuable component of the overall therapy plan for ICD or CRT-D patients. Atrial information may be used to inhibit ventricular therapy in the presence of

atrial fibrillation or atrial flutter, or it may be used to bypass ventricular therapy inhibitors if the ventricular rate is faster than the atrial rate.

While atrial therapy is often beneficial and atrial rate information is useful, there may be clinical situations in which atrial lead information is not useful. Examples include patients in chronic atrial fibrillation, absence of an atrial lead, or atrial lead dislodgement.

If atrial lead information is not required or an atrial lead was not implanted (the atrial port is plugged), reconfiguration of certain device parameters and features may be appropriate, as listed in Table 1. Tables 2 and 3 provide information on navigating to the programmer screen where these configuration changes can be made.

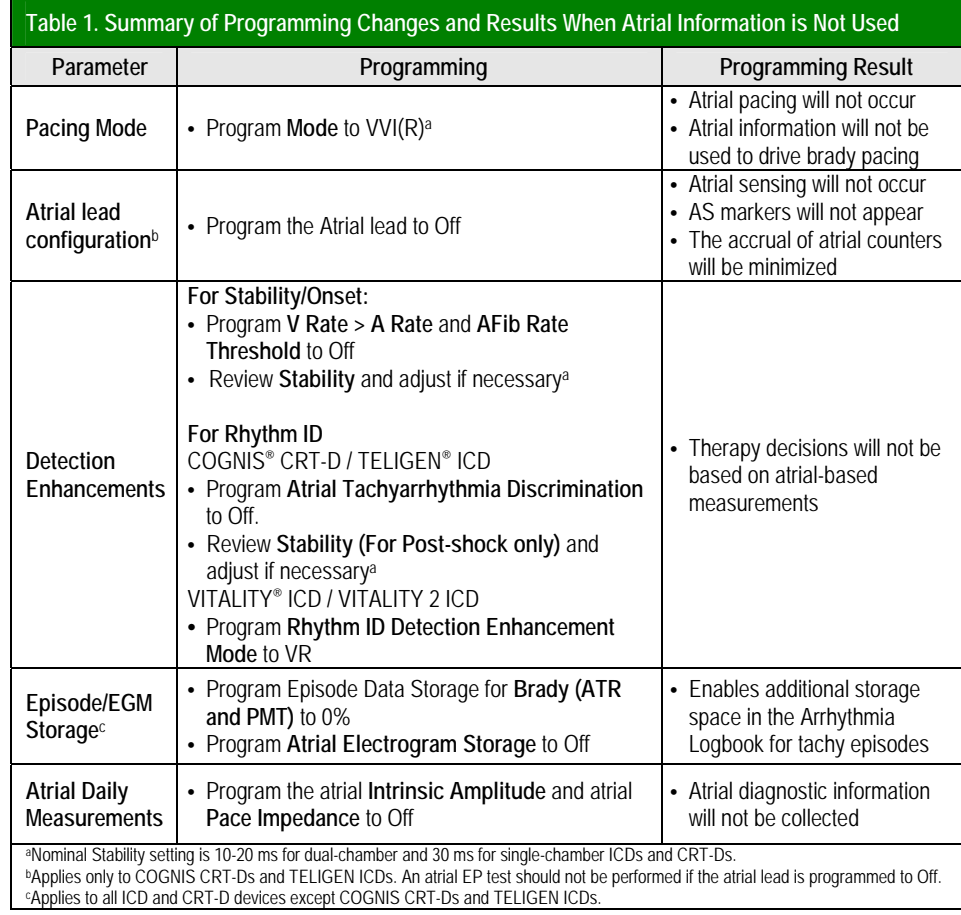

#### *NOTE:*

- *During follow-up visits, the user may de-select the atrial realtime electrogram trace.*
- *If an atrial lead is implanted and the physician subsequently elects to utilize atrial information, the disabled/adjusted parameters should be programmed back to the appropriate settings.*

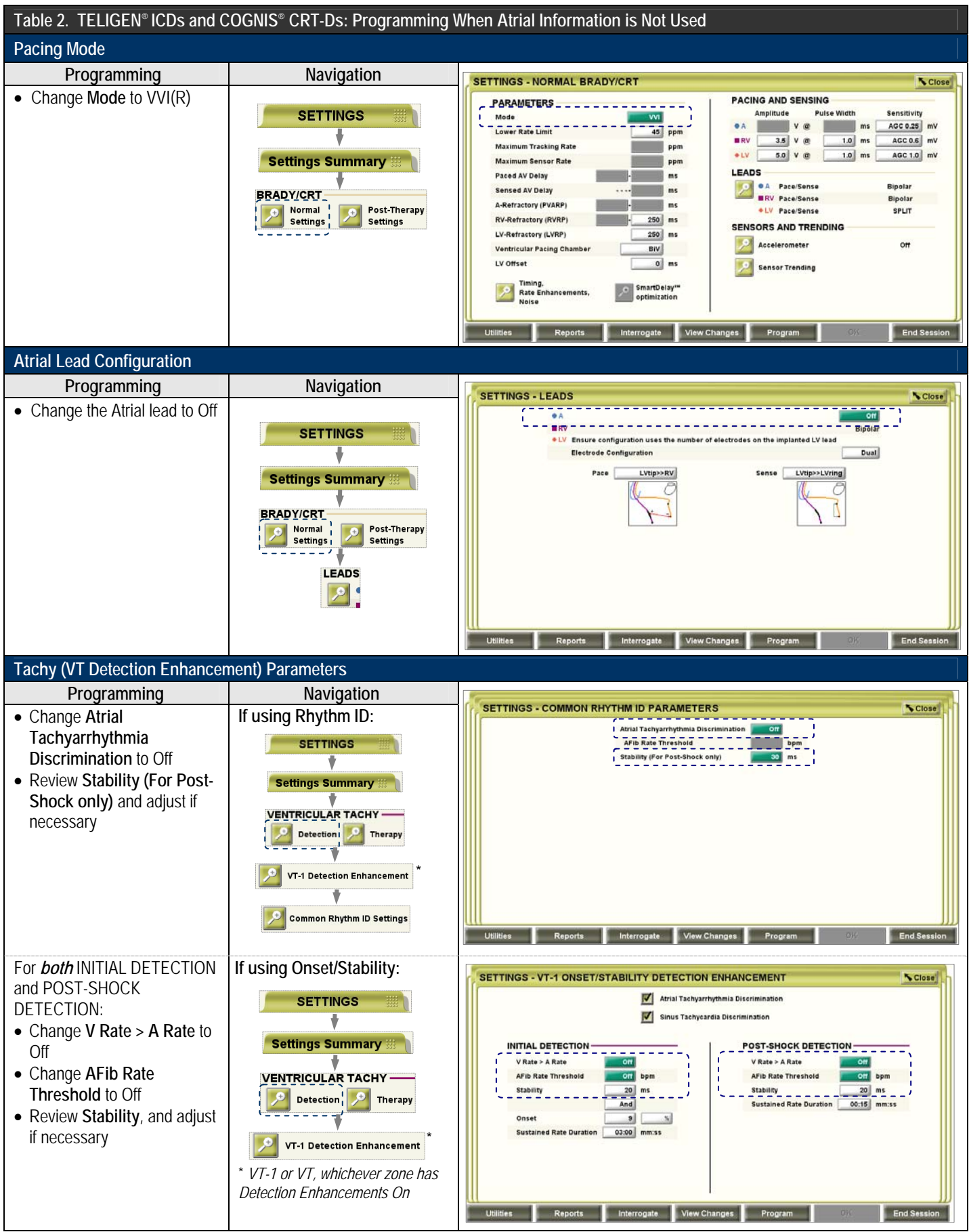

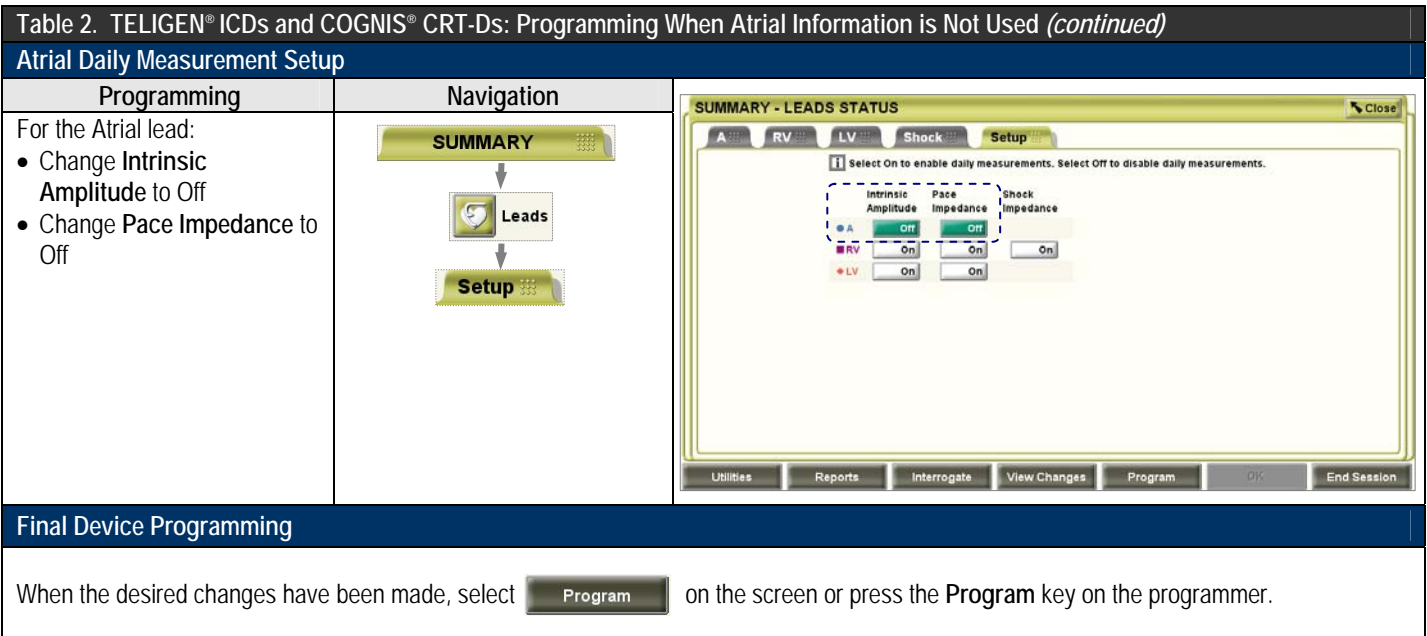

*NOTE: If an atrial lead is implanted and the physician subsequently elects to utilize atrial information, the disabled/adjusted parameters should be programmed back to the appropriate settings.* 

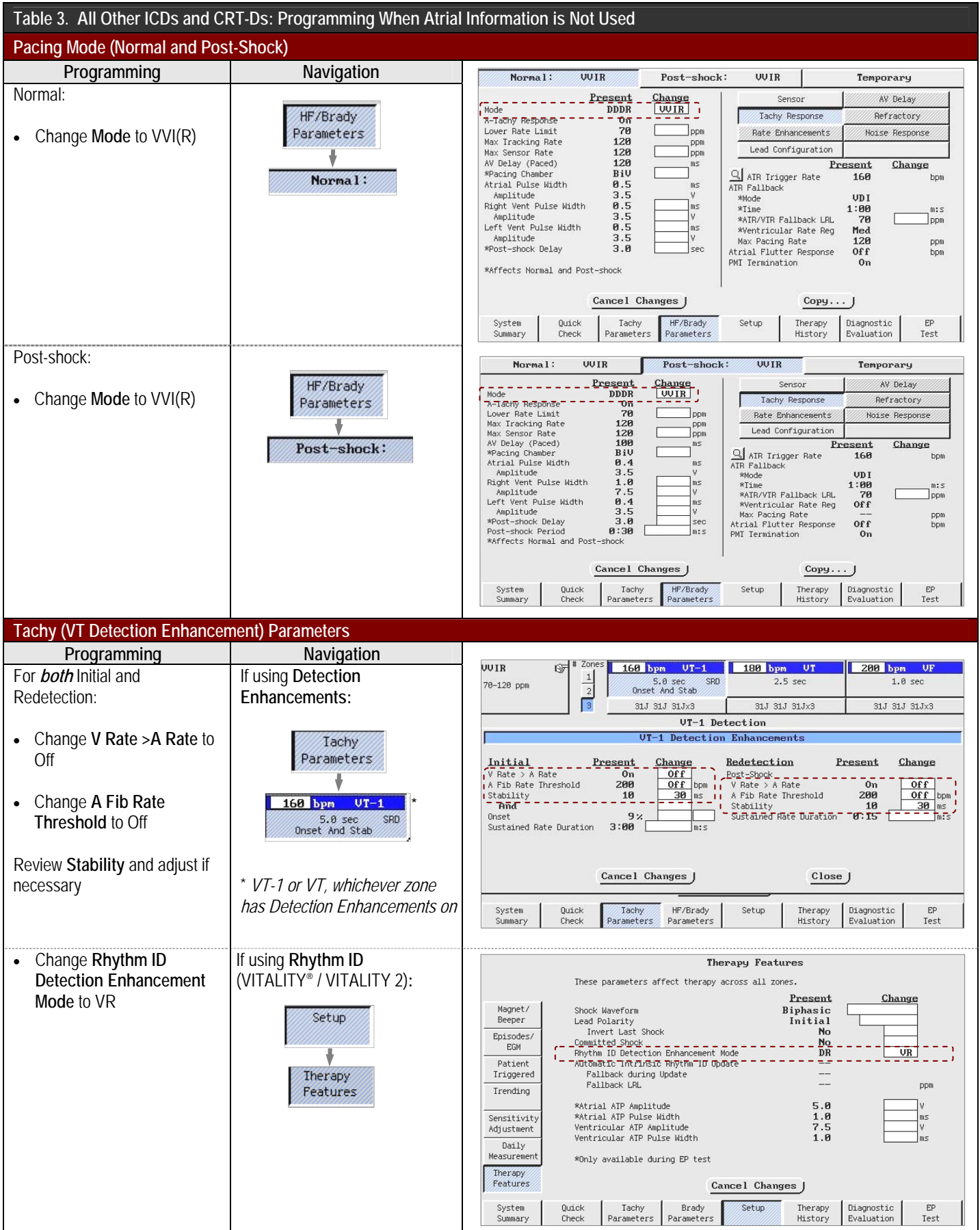

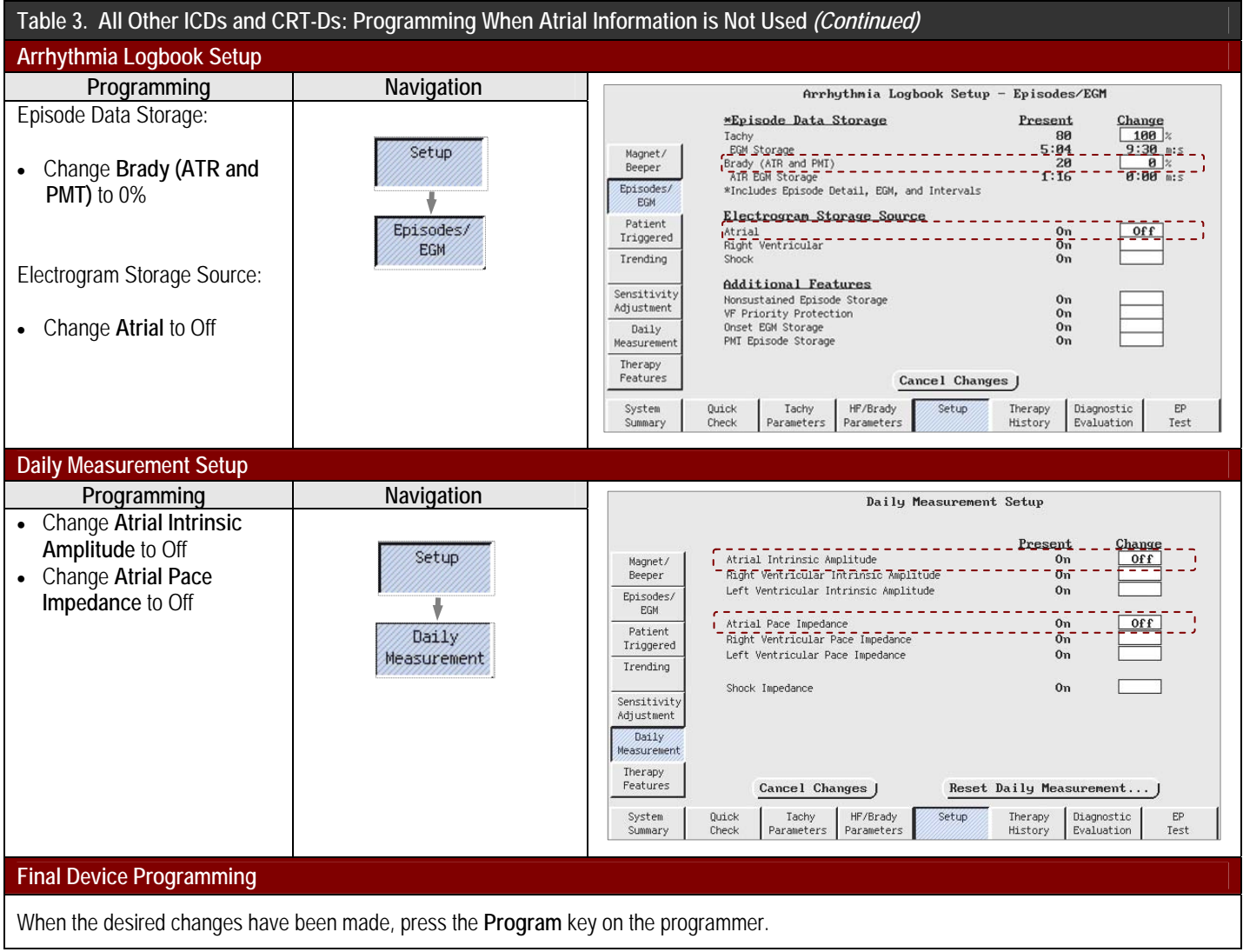

*NOTE: If an atrial lead is implanted and the physician subsequently elects to utilize atrial information, the disabled/adjusted parameters should be programmed back to the appropriate settings.*